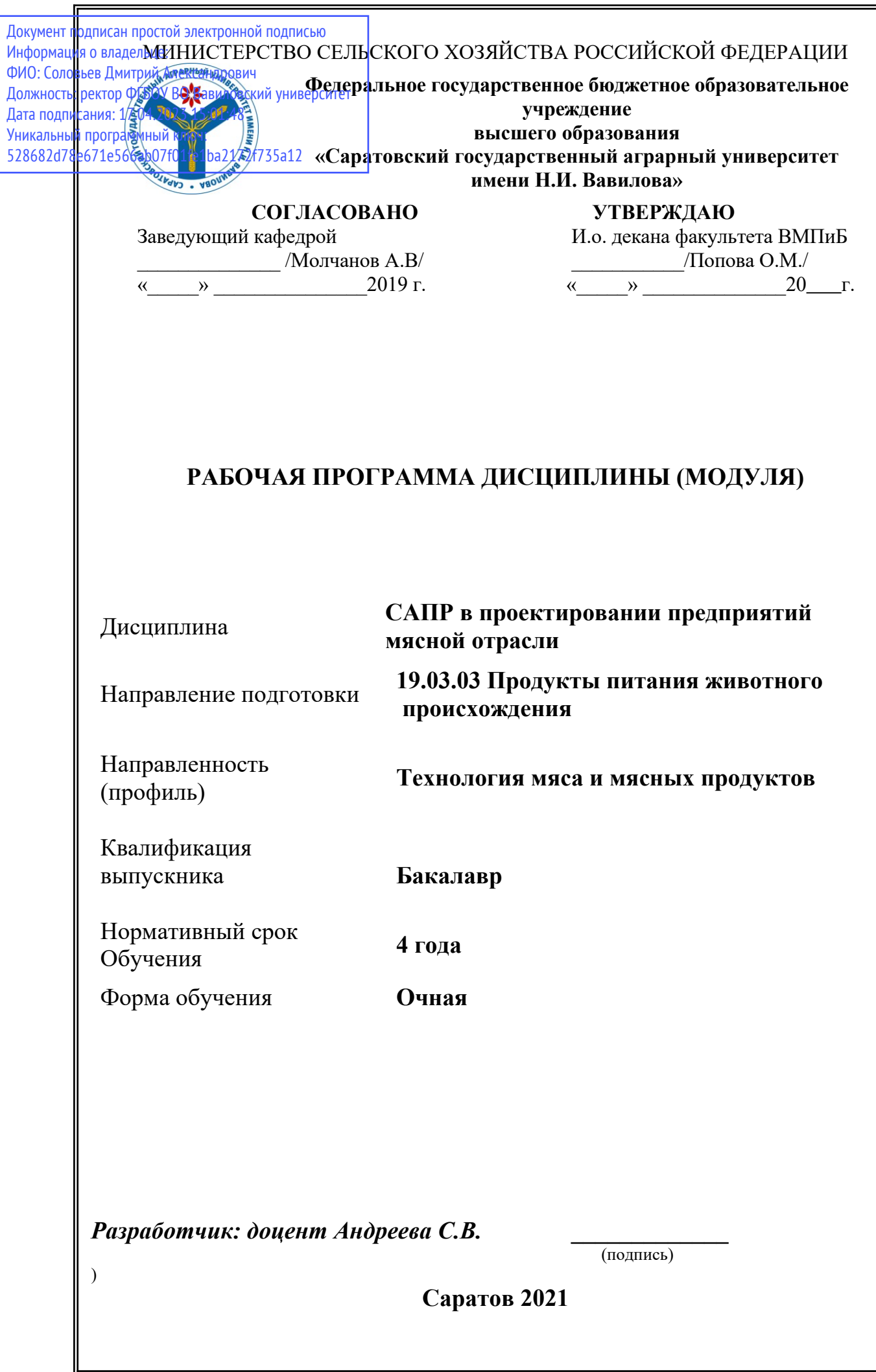

Целью освоения дисциплины является формирование современных знаний в области автоматизированного проектирования и навыков практического использования современных программных пакетов для технологической подготовки производства и автоматизации инженерного труда.

## **2. Место дисциплины в структуре ОПОП ВО**

В соответствии с учебным планом по направлению подготовки 19.03.03 Продукты питания животного происхождения направленность (профиль) Технология мяса и мясных продуктов дисциплина «САПР в проектировании предприятий мясной отрасли» относится к части, формируемой участниками образовательных отношений Блока 1.

Для изучения данной дисциплины необходимы знания, умения и навыки, формируемые предшествующими дисциплинами, практиками: «Введение в профессию», «Технические аспекты проектирования оборудования для производства продуктов питания», «Общая технология отрасли»; «Ознакомительная практика», «Технологическая практика»,

Дисциплина «САПР в проектировании предприятий мясной отрасли» является базовой для изучения дисциплин, практик: «Проектирование предприятий мясной отрасли», ««Преддипломная практика», «Научноисследовательская работа», «Защита выпускной квалификационной работы, включая подготовку к процедуре защиты и процедуру защиты».

## **3. Перечень планируемых результатов обучения по дисциплине, соотнесенных с планируемыми результатами освоения ОПОП ВО**

Изучение данной дисциплины направлено на формирование у обучающихся компетенций, представленных в табл. 1

**Таблица 1**

**Требования к результатам освоения дисциплины**

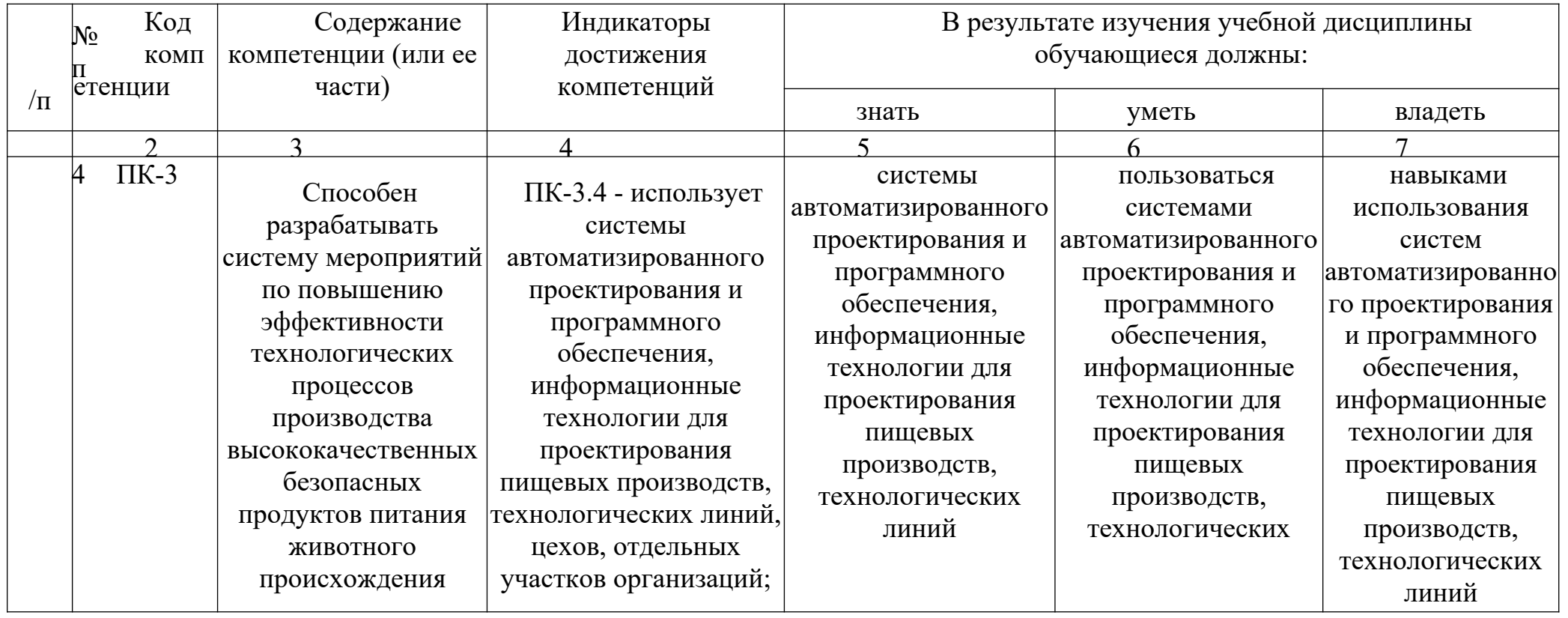

# 4. Объем, структура и содержание дисциплины

# Общая трудоемкость дисциплины составляет 3 зачетные единицы, 108 часа.<br>Таблица 2

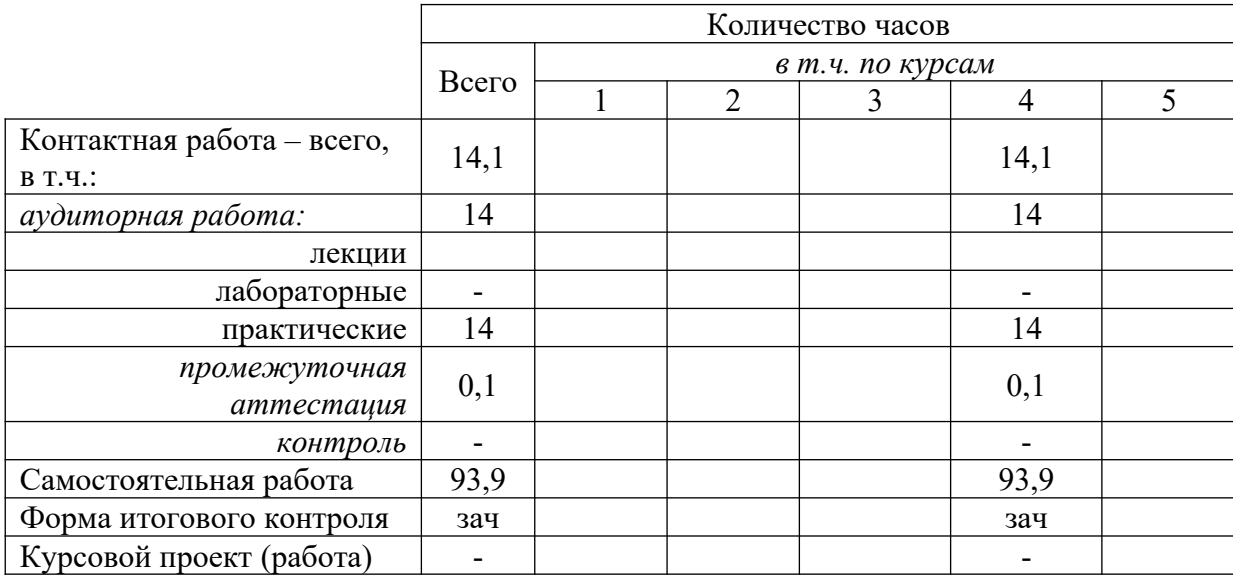

#### Обьем дисциплины

#### Таблица 3

## Структура и содержание дисциплины

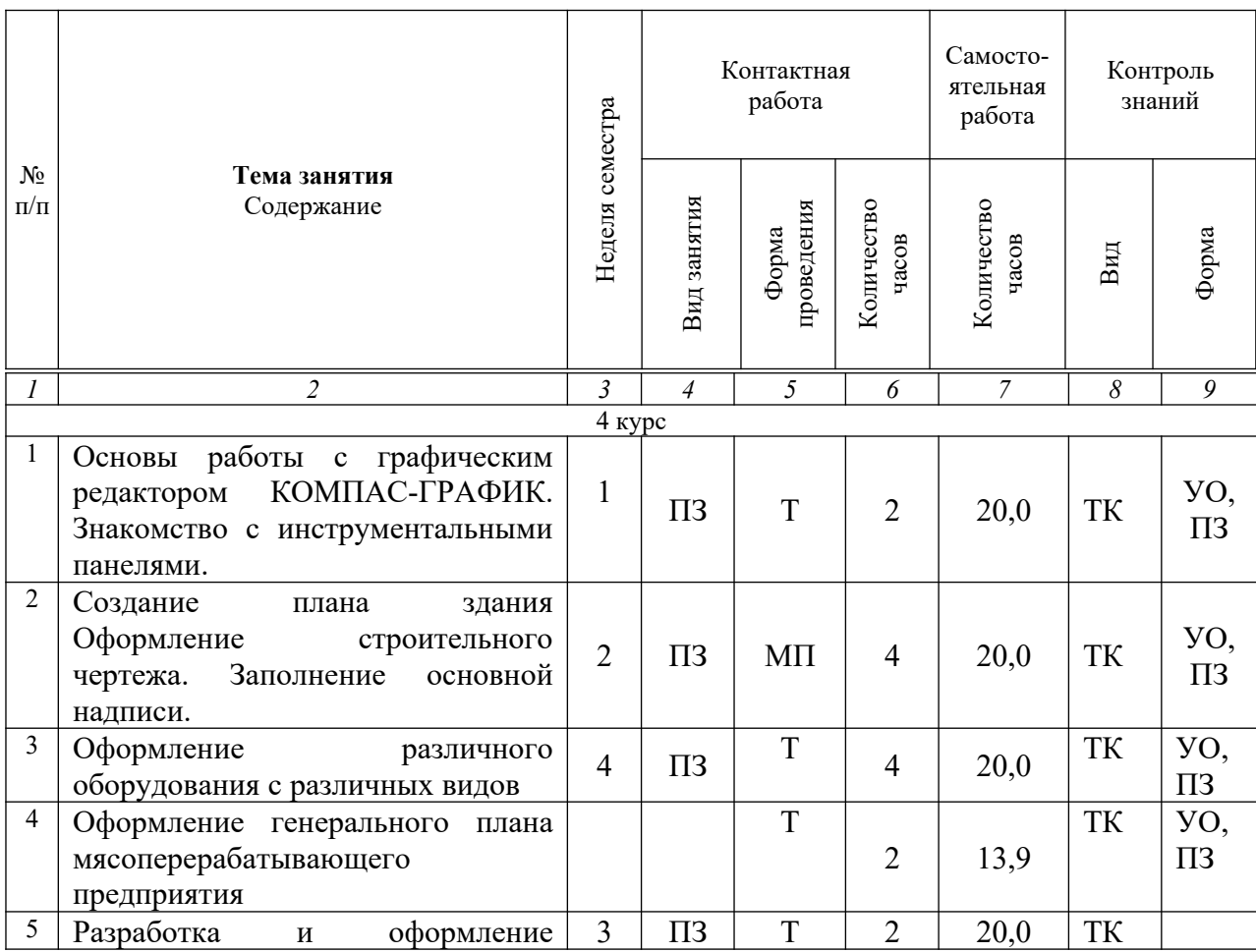

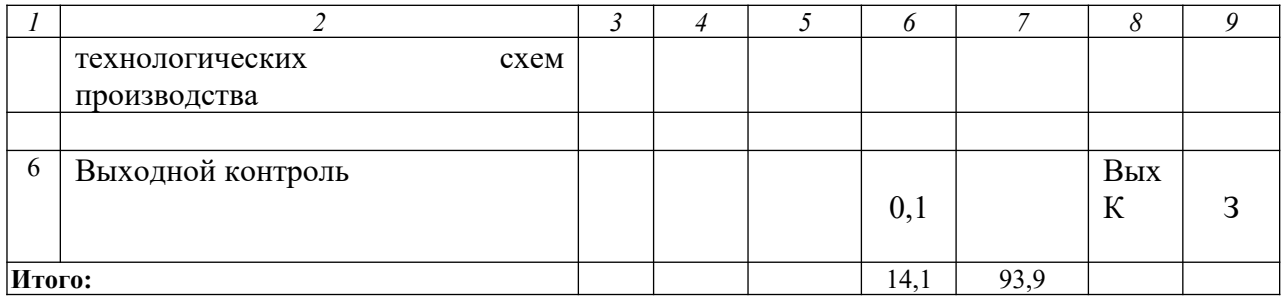

#### **Примечание:**

Условные обозначения:

**Виды аудиторной работы**: Л – лекция, ЛЗ – лабораторное занятие, **Формы проведения занятий**: В – лекция-визуализация, МП – метод проектов, **Виды контроля**, ТК – текущий контроль, ВыхК – выходной контроль.

**Форма контроля**: УО – устный опрос, Т – тестирование, З – зачет.

## **5. Образовательные технологии**

Организация занятий по дисциплине «САПР в проектировании предприятий мясной отрасли» проводится по видам учебной работы: лабораторные занятия, текущий контроль.

Реализация компетентностного подхода в рамках направления подготовки 19.03.03 Продукты питания животного происхождения предусматривает использование в учебном процессе активных и интерактивных форм проведения занятий в сочетании с внеаудиторной работой для формирования и развития профессиональных навыков обучающихся.

Целью лабораторных занятий является формирование навыка практического использования современных программных пакетов для технологической подготовки производства и автоматизации инженерного труда.

Для достижения этих целей используются как традиционные формы работы – выполнение лабораторных работ, так и интерактивный метод –занятие метод проектов.

Метод проектов в наибольшей степени соответствует задачам высшего образования. Он более, чем другие методы, способствует развитию у обучающихся возможности самостоятельного приобретения знаний в процессе решения практических задач или проблем, требующего интеграции знаний из различных предметных областей. Это способ достижения цели через детальную разработку проблемы, которая завершается вполне реальным, осязаемым практическим результатом, оформленным тем или иным образом. Лабораторные занятия проводятся в специальных аудиториях, оборудованных необходимым оборудованием

Самостоятельная работа охватывает проработку обучающимися отдельных вопросов теоретического курса.

Самостоятельная работа осуществляется в индивидуальном и групповом формате. Самостоятельная работа выполняется обучающимися на основе учебнометодических материалов дисциплины (приложение 2). Самостоятельно изучаемые вопросы курса включаются в экзаменационные вопросы.

## **6. Учебно-методическое и информационное обеспечение дисциплины**

# **а) основная литература (библиотека СГАУ)**

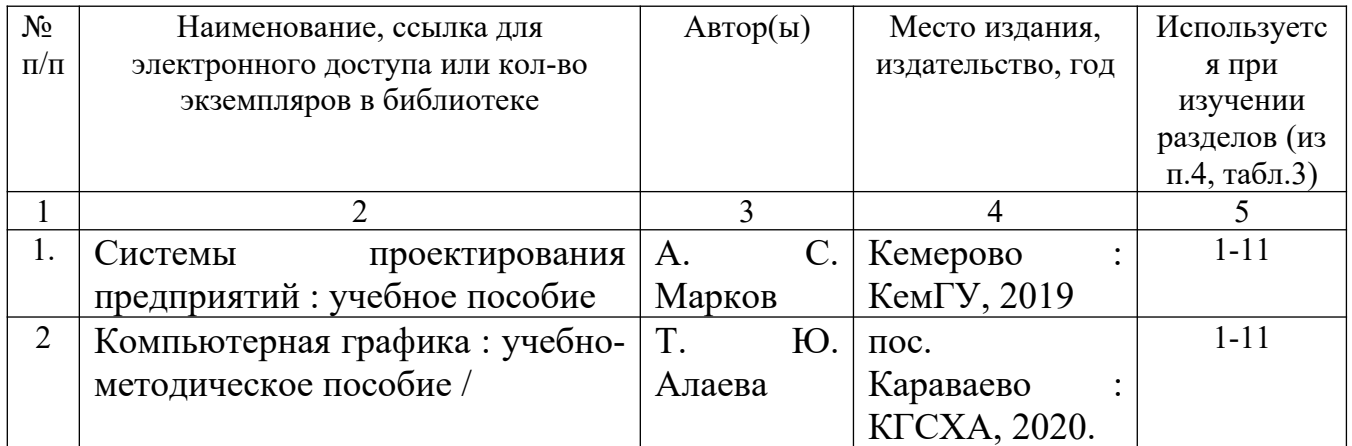

б) дополнительная литература

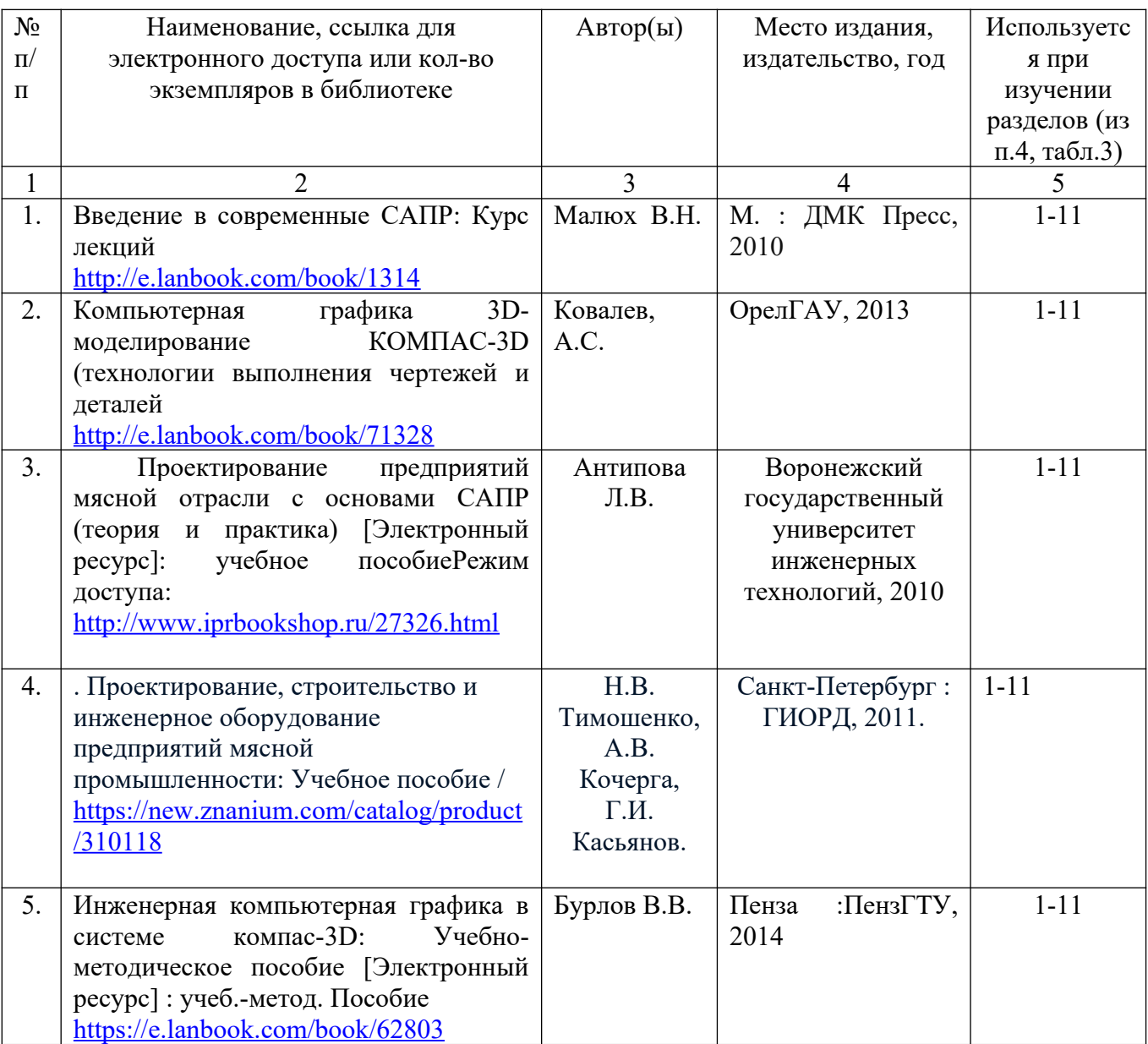

# **в) ресурсы информационно-телекоммуникационной сети «Интернет»**

1. официальный сайт университета: http://www.sgau.ru/.

2. Электронная библиотека РГБ. –

<http://www.rsl.ru/ru/s3/s331/s122/d1312/d13124792>

3. Электронная библиотека СГАУ - [http://library.sgau.ru](http://library.sgau.ru/);

4. ВНТП. ВНТП 540/697-91. Нормы технологического проектирования предприятий мясной промышленност[иhttp://nordoc.ru/doc/46-46190](http://nordoc.ru/doc/46-46190)

5. Методические материалы, размещѐнные на сайте «КОМПАС в образовании». http://kompas-edu.ru/

6. Сайт фирмы АСКОН. http://www.askon.ru

7. Видеоуроки КОМПАС 3D vl l <http://www.teachvideo.ru/course/56>

## **г) информационные справочные системы и профессиональные базы данных**

Для пользования стандартами и нормативными документами рекомендуется применять информационные справочные системы и профессиональные базы данных, доступ к которым организован библиотекой университета через локальную вычислительную сеть.

Для пользования электронными изданиями рекомендуется использовать следующие информационные справочные системы и профессиональные базы данных:

1. Научная библиотека университета [http :// www. sgau. ru / biblioteka /](http://www.sgau.ru/biblioteka/) Базы данных содержат сведения обо всех видах литературы, поступающей в фонд библиотеки. Более 1400 полнотекстовых документов (учебники, учебные пособия и т.п.). Доступ – с любого компьютера, подключенного к сети Интернет.

2. Электронная библиотечная система «Лань» [http://e.lanbook.com](http://e.lanbook.com/). Электронная библиотека издательства «Лань» – ресурс, включающий в себя как электронные версии книг издательства «Лань», так и коллекции полнотекстовых файлов других российских издательств. После регистрации с компьютера университета – доступ с любого компьютера, подключенного к сети Интернет.

3. «Университетская библиотека ONLINE» http://www.biblioclub.ru. Электронно-библиотечная система, обеспечивающая доступ к книгам, конспектам лекций, энциклопедиям и словарям, учебникам по различным областям научных знаний, материалам по экспресс-подготовке к экзаменам. После регистрации с компьютера университета – доступ с любого компьютера, подключенного к сети Интернет.

4. Научная электронная библиотека eLIBRARY.RU. [http://elibrary.ru.](http://elibrary.ru/) Российский информационный портал в области науки, медицины, технологии и образования. На платформе аккумулируются полные тексты и рефераты научных статей и публикаций. Доступ с любого компьютера, подключенного к сети Интернет. Свободная регистрация.

5. Информационная система «Единое окно доступа к образовательным ресурсам». [http://window.edu.ru](http://window.edu.ru/).

Информационная система предоставляет свободный доступ к каталогу образовательных Интернет-ресурсов и полнотекстовой электронной учебнометодической библиотеке для общего и профессионального образования. Доступ с любого компьютера, подключенного к сети Интернет.

6. ЭБС «Юрайт» [http:// www.biblio-online.ru](http://www.biblio-online.ru/).

Электронно-библиотечная система издательства «Юрайт». Учебники и учебные ведущих научных школ. Тематика: «Бизнес. Экономика», пособия  $\overline{OT}$ «Гуманитарные и обшественные науки», «Естественные науки», «Информатика», «Прикладные науки. Техника», «Языкознание. Иностранные языки». Доступ после регистрации с компьютера университета с любого компьютера, полключенного к Internet.

Поисковые интернет-системы Яндекс, Rambler, Google и др.  $7.$ 

## д) информационные технологии, используемые при осуществлении образовательного процесса:

К информационным технологиям, используемым при осуществлении образовательного процесса по дисциплине, относятся:

- персональные компьютеры, посредством которых осуществляется доступ к информационным ресурсам и оформляются результаты самостоятельной работы:

- проекторы и экраны для демонстрации слайдов мультимедийных лекций;

- активное использование средств коммуникаций (электронная почта, тематические сообщества в социальных сетях и т.п.).

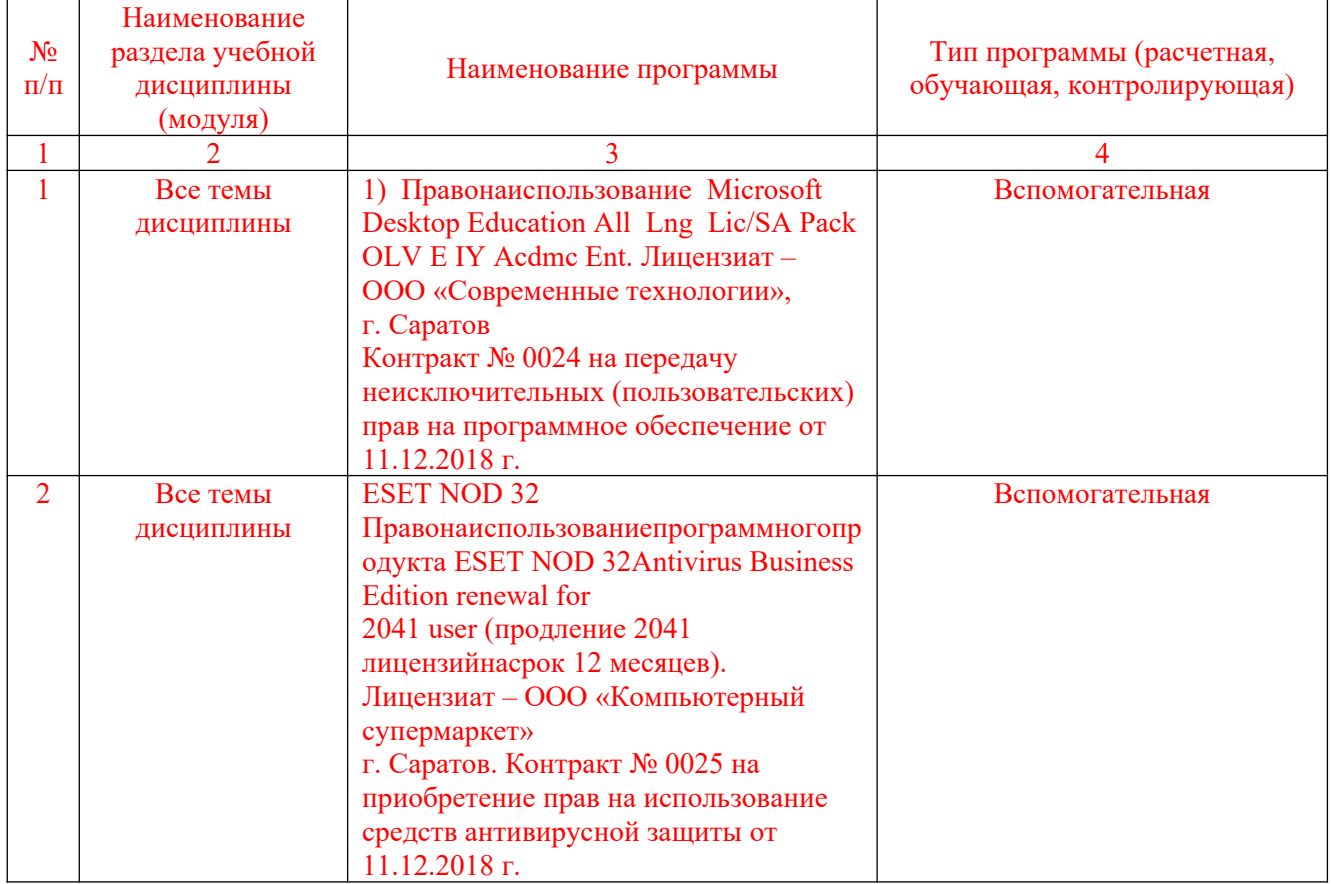

#### программное обеспечение:

## 7. Материально-техническое обеспечение дисциплины (модуля)

Для проведения занятий лекционного и семинарского типов, групповых и индивидуальных консультаций, текущего контроля и промежуточной аттестации используются аудитории с меловыми досками, достаточным количеством посадочных мест и освещенностью. Для использования медиаресурсов имеются проектор, экран, компьютер или ноутбук, по возможности – частичное затемнение дневного света.

Для выполнения лабораторных работ имеется лаборатория *124, оснащенная* комплектом обучающих плакатов, *комплектом специализированной мебели,* компьютерной техникой, *доской меловой. Обеспечена доступом в электронную информационно-образовательную среду университета.*

Помещения для самостоятельной работы обучающихся аудитория №109 оснащена компьютерной техникой с возможностью подключения к сети «Интернет» и обеспечением доступа в электронную информационнообразовательную среду университета.

## **8. Оценочные материалы**

Оценочные материалы, сформированные для проведения текущего контроля успеваемости и промежуточной аттестации обучающихся по дисциплине «САПР в проектировании предприятий мясной отрасли» разработан на основании следующих документов:

- Федерального закона Российской Федерации от 29.12.2012 N 273-ФЗ «Об образовании в Российской Федерации» (*с изменениями и дополнениями*);

- приказа Минобрнауки РФ от 05.04.2017 № 301 «Об утверждении Порядка организации и осуществления образовательной деятельности по образовательным программам высшего образования – программам бакалавриата, программам специалитета, программам магистратуры»;

Фонд оценочных средств представлен в приложении 1 к рабочей программедисциплины и включает в себя:

- перечень компетенций с указание этапов их формирования в процессе освоения образовательной программы;

описание показателей и критериев оценивания компетенций на различных этапах их формирования, описание шкал оценивания;

типовые контрольные задания или иные материалы, необходимые для оценки знаний, умений, навыков и (или) опыта деятельности, характеризующие этапы формирования компетенций в процессе освоения образовательной программы;

методические материалы, определяющие процедуры оценивания знаний, умений, навыков и (или) опыта деятельности, характеризующих этапы формирования компетенций.

## **9. Учебно-методическое обеспечение самостоятельной работы**

Перечень Учебно-методического обеспечения самостоятельной работы представлено в приложении 2 к рабочей программе по дисциплине «САПР в проектировании предприятий мясной отрасли».

## **10. Методические указания для обучающихся по изучению дисциплины «САПР в проектировании предприятий мясной отрасли»**

Методические указания по изучению дисциплины «САПР в проектировании предприятий мясной отрасли» включают в себя $^{\ast}$ :

*1.* Методические указания по выполнению лабораторных работ

*Рассмотрено и утверждено на заседании кафедры «Технология производства и переработки продукции животноводства» « » августа 2021 года (протокол № ).*